## Troubleshooting

The management of groups in CDIS is required to be done in a specific order & process. Failure to do so may result in the group not recording outcomes and attendance as anticipated. The below table is a quick snapshot of the potential CDIS group issues.

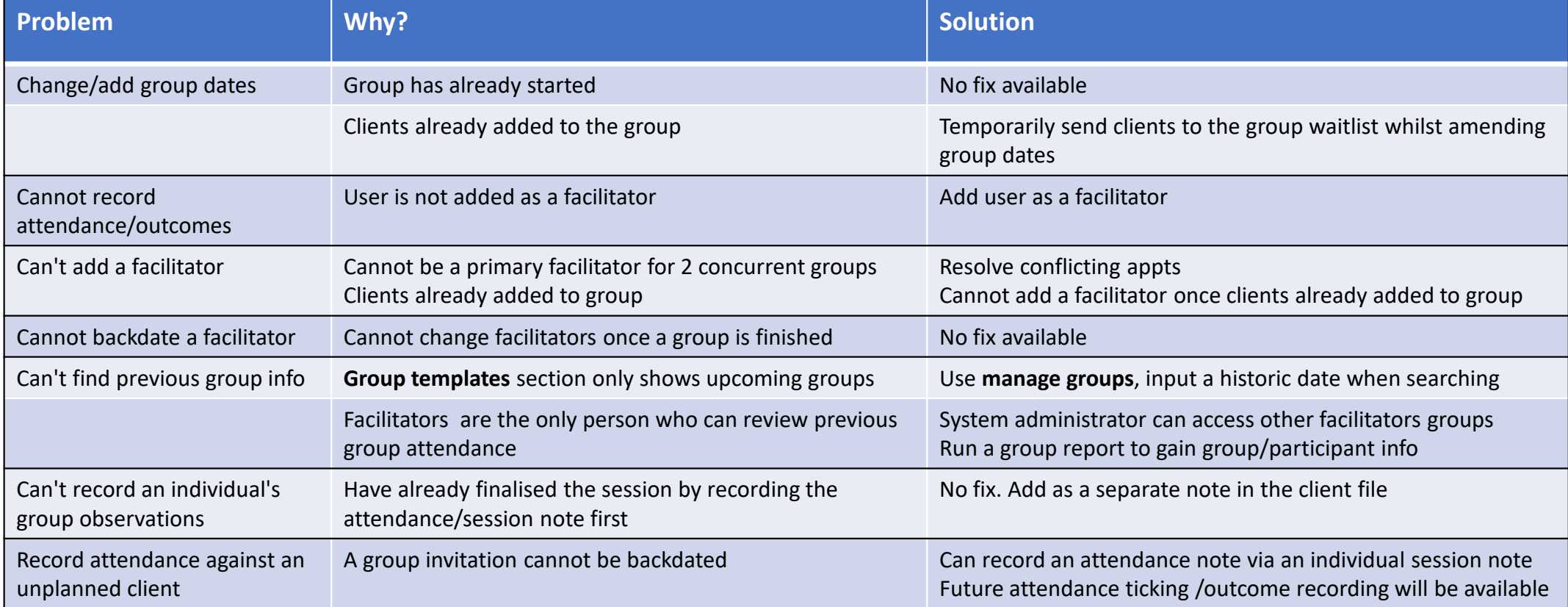

## Snapshot: Groups

The below table is a quick snapshot of the suggested steps required to record group administration.

As the management of groups in CDIS is required to be done in a specific order & process, the review of the Groups presentation is strongly recommended.

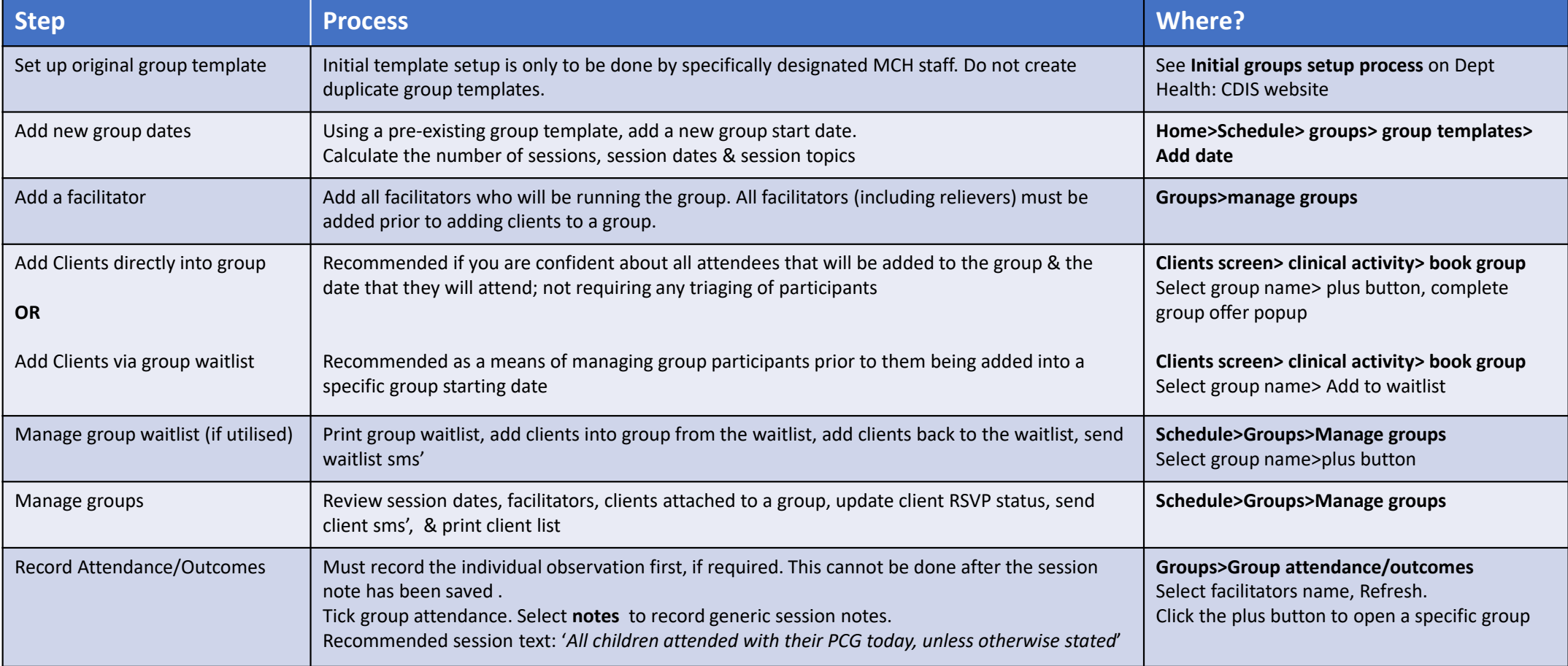